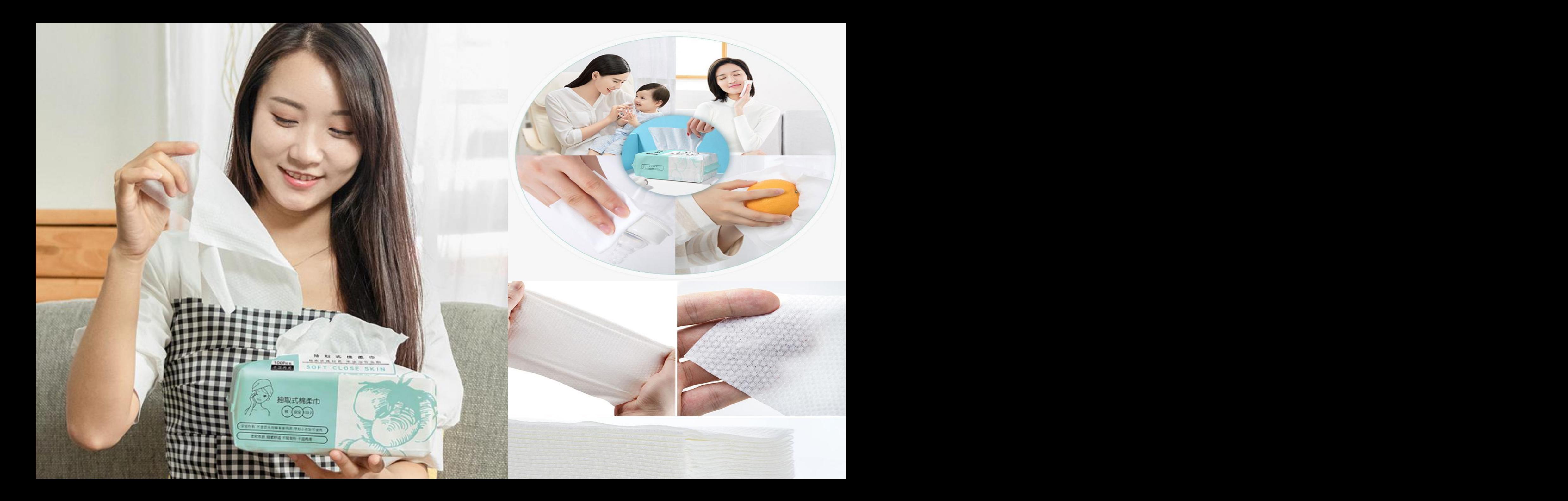

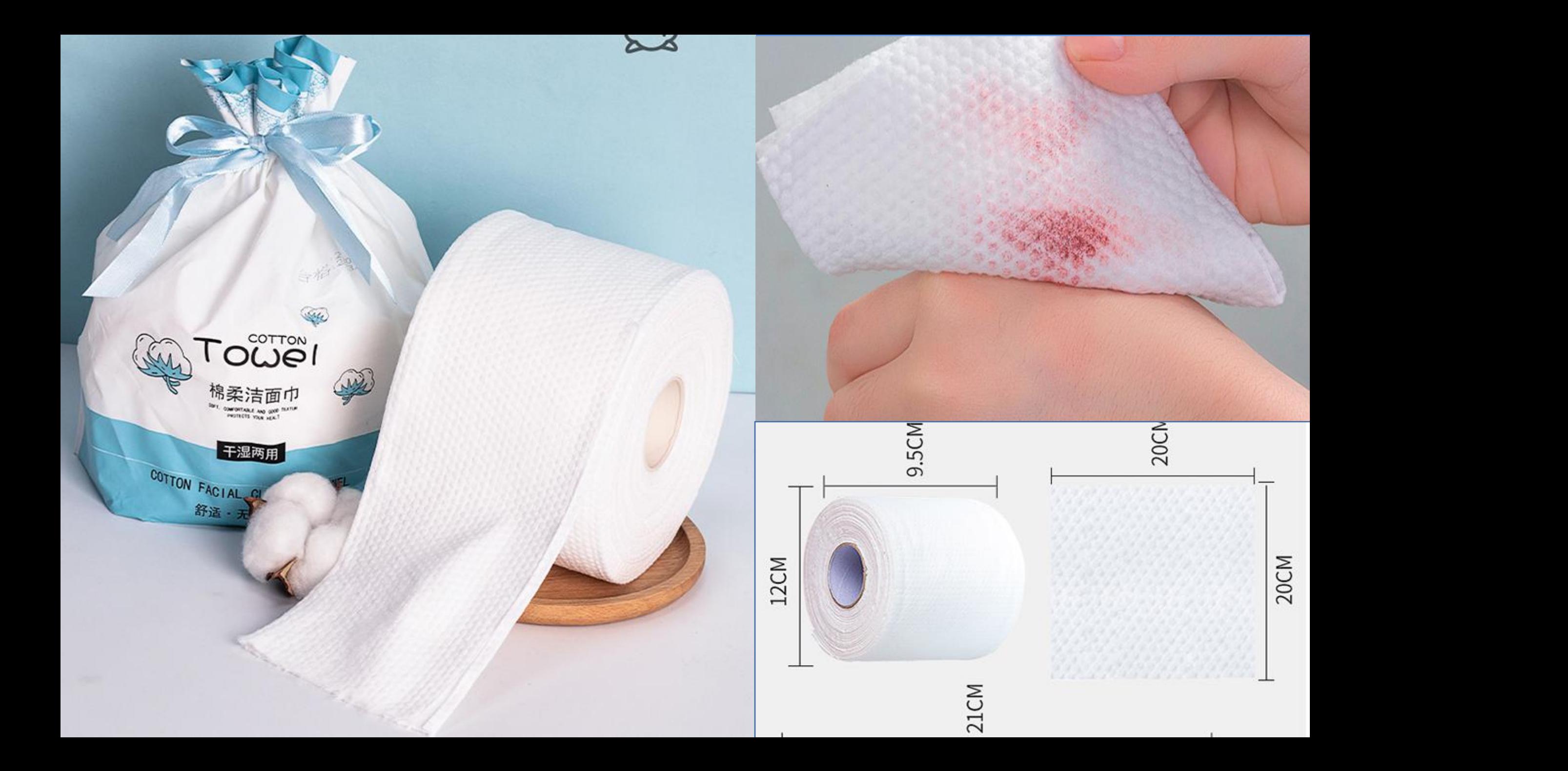

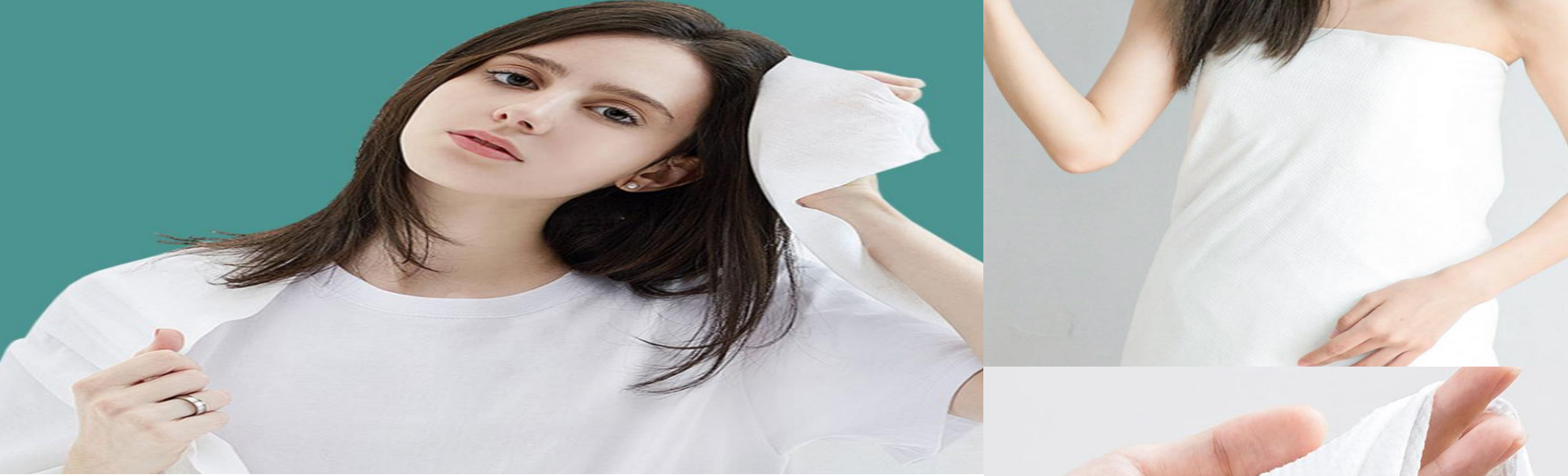

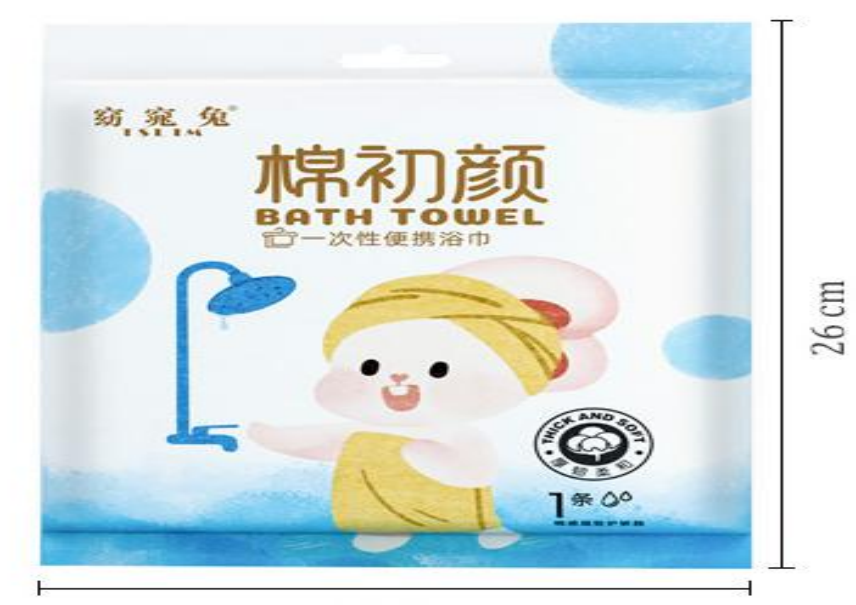

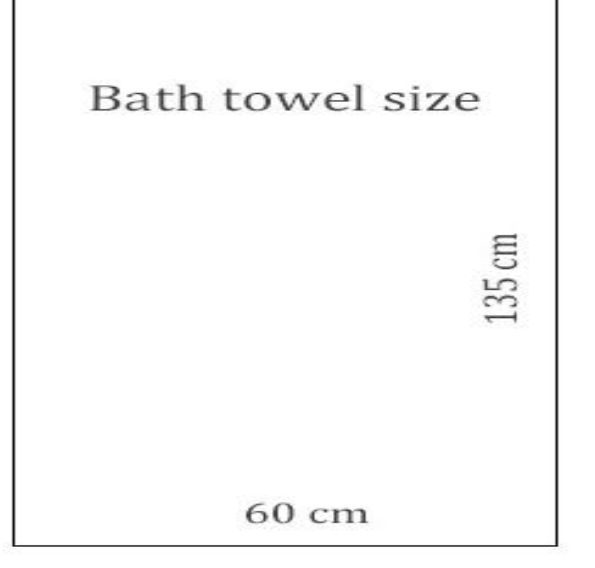

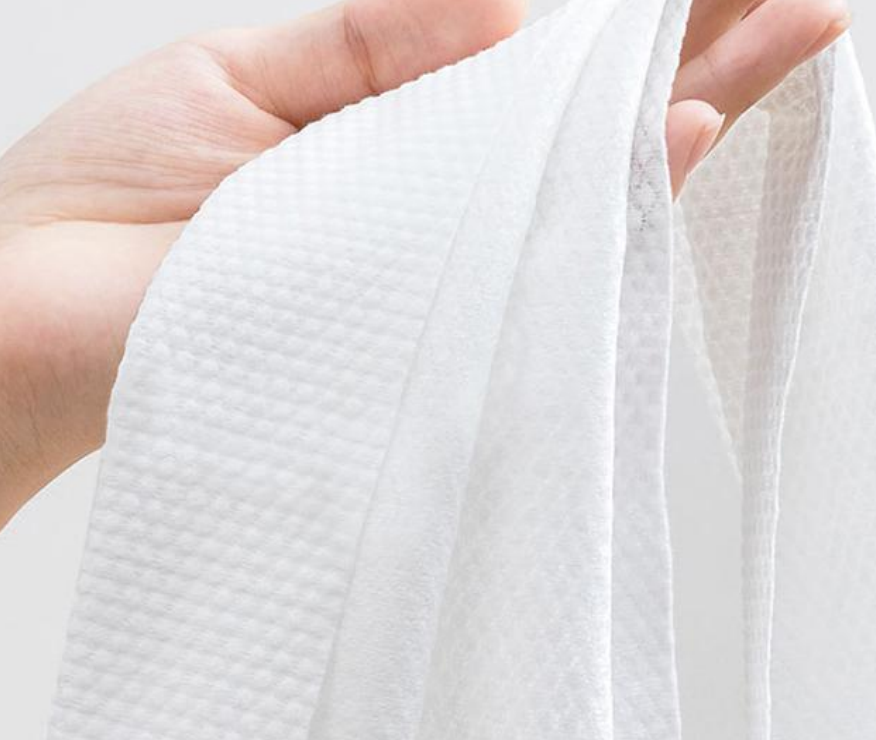

18.5 cm

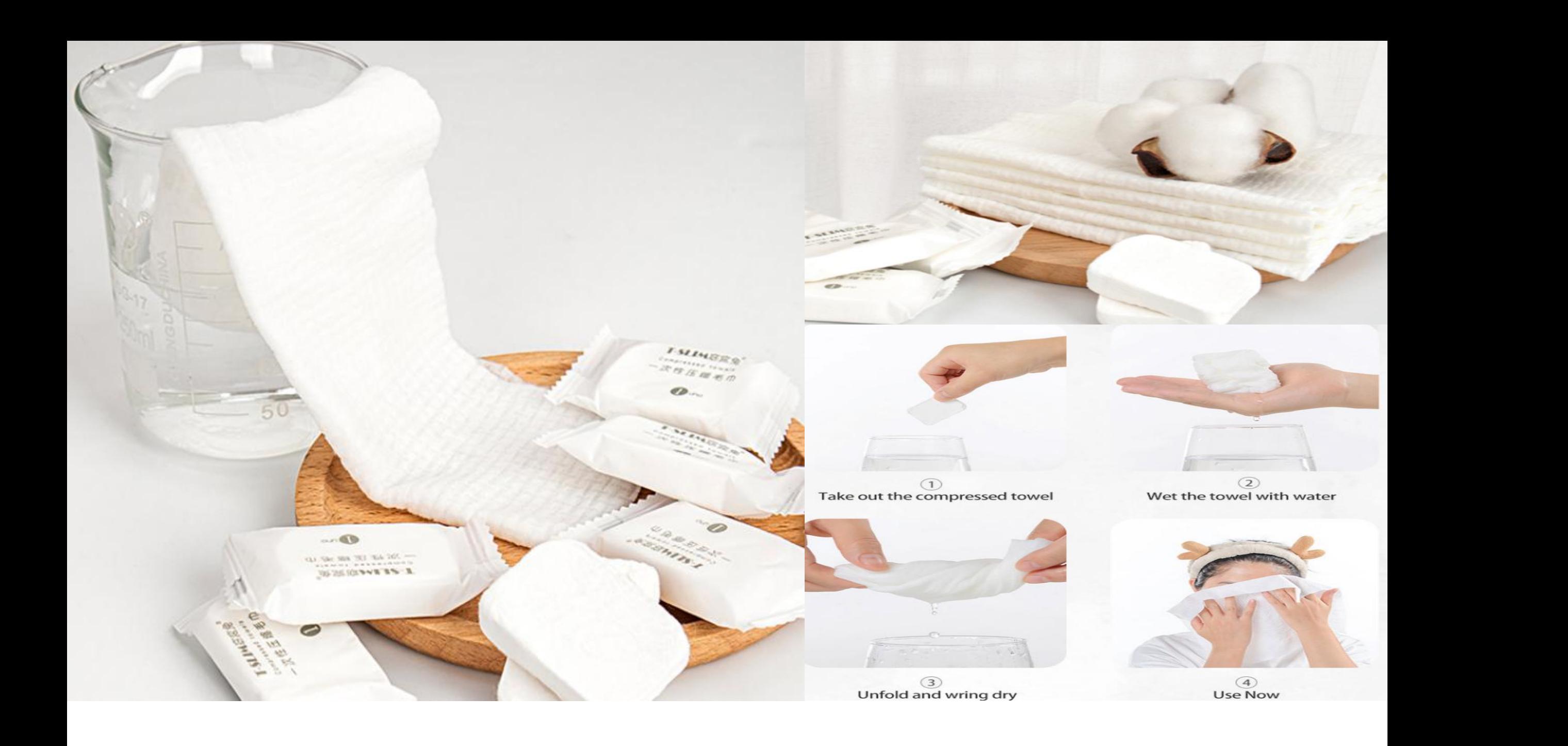

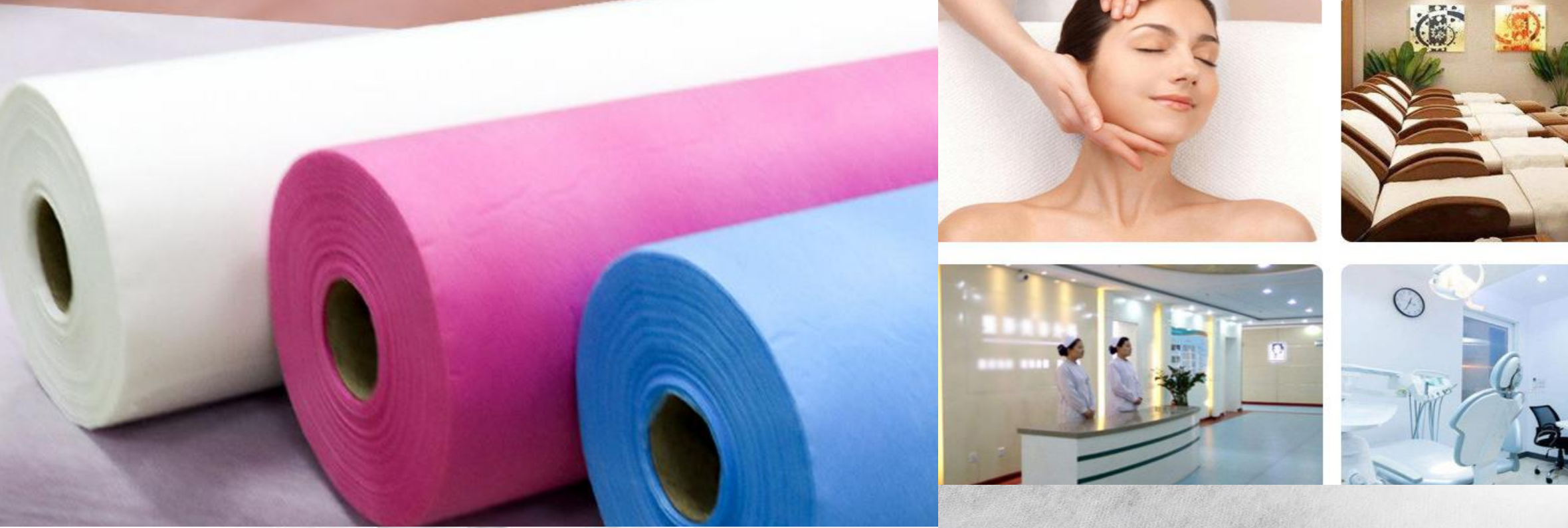

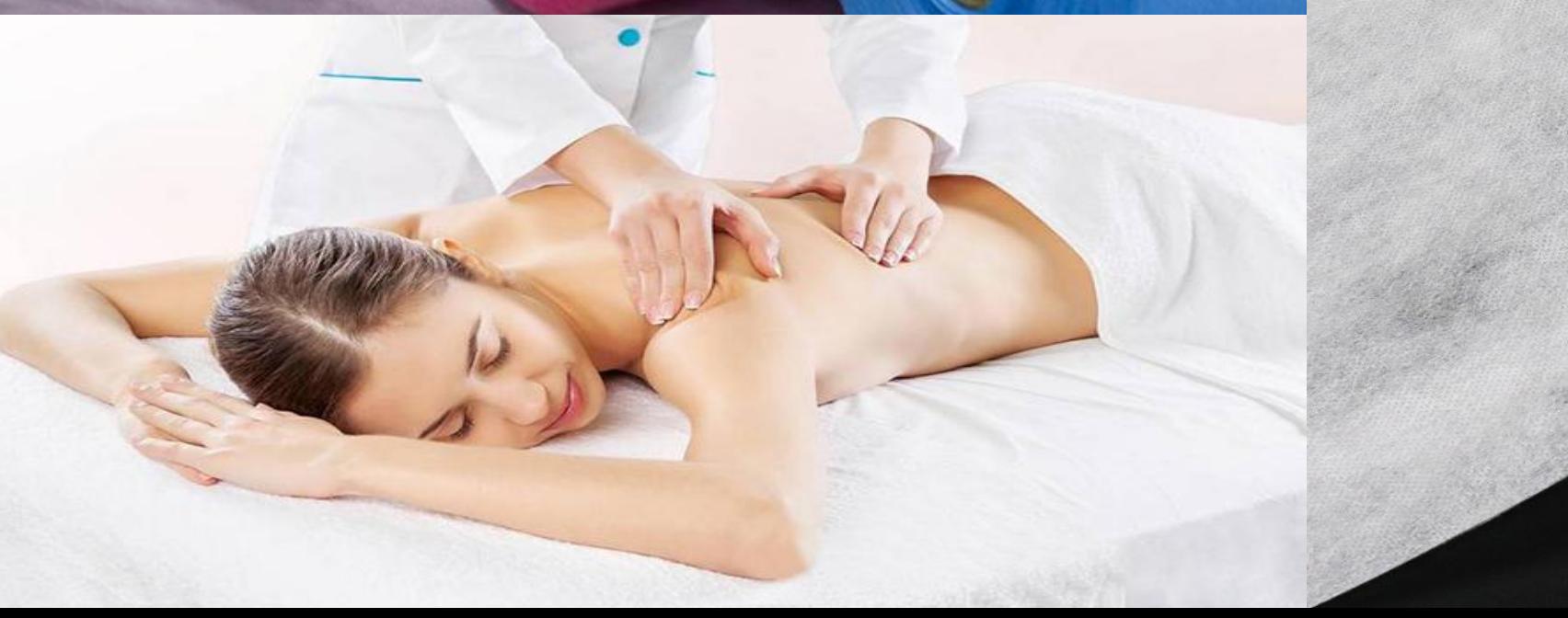

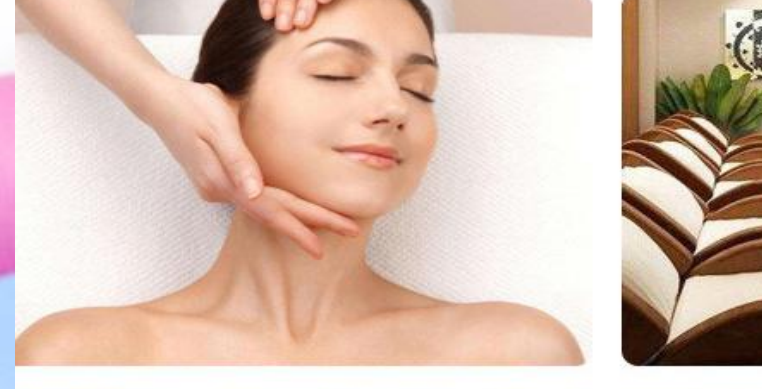

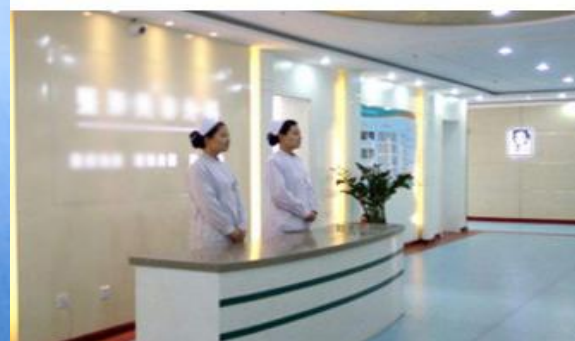

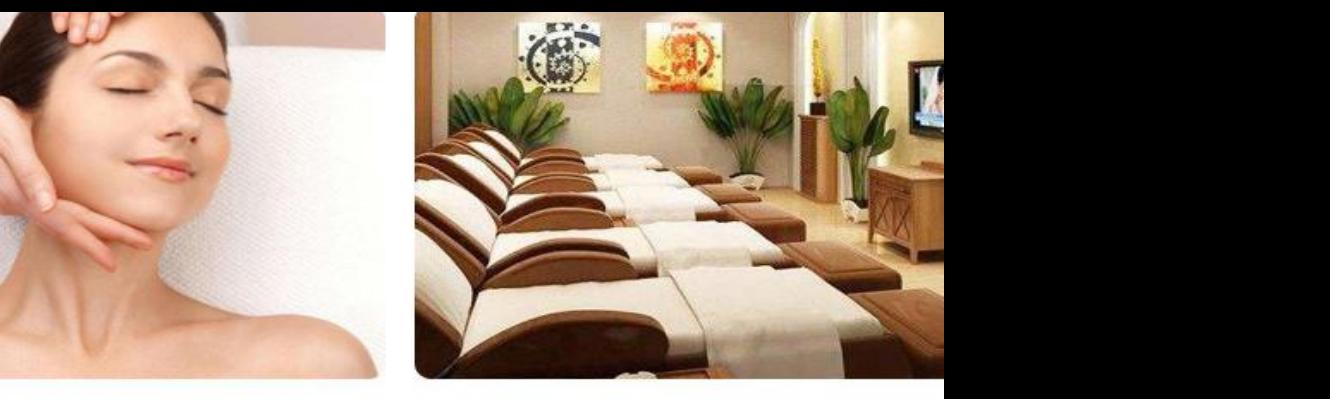

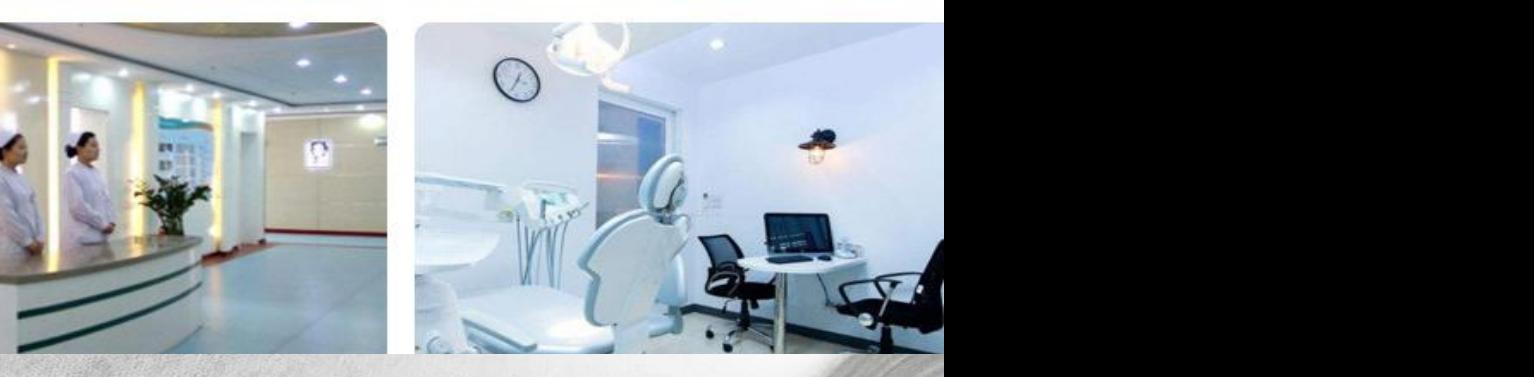

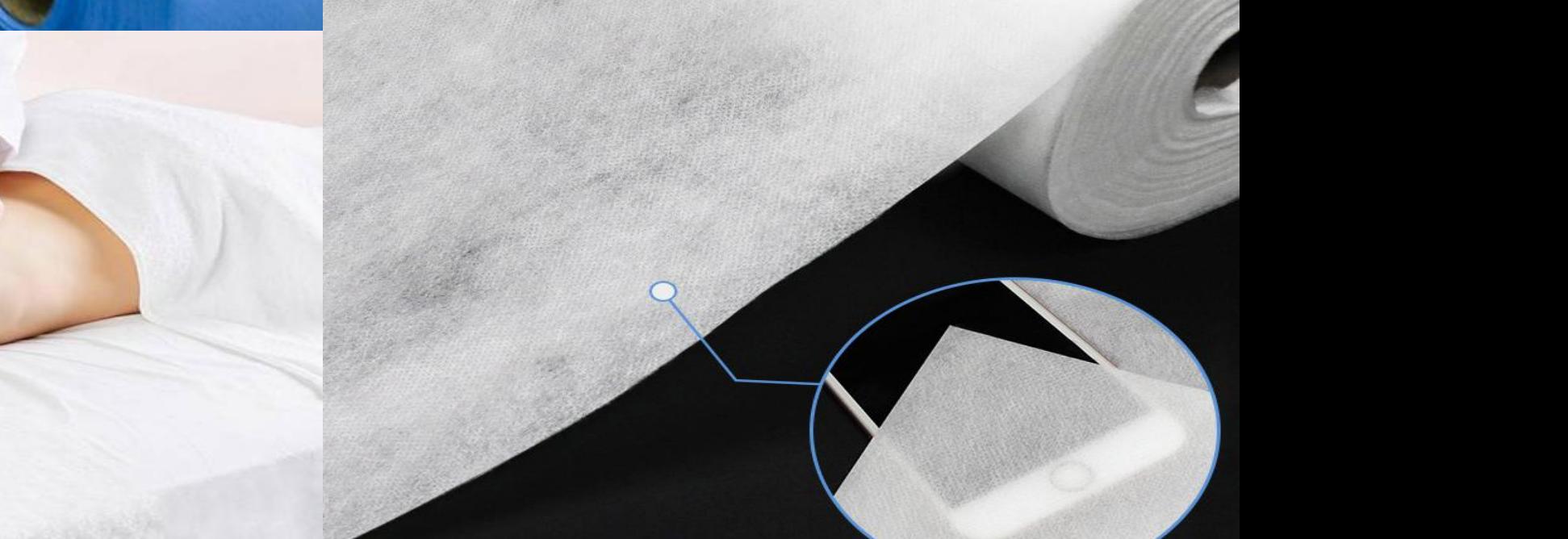

## **Waterproof and oil proof High quality materials**

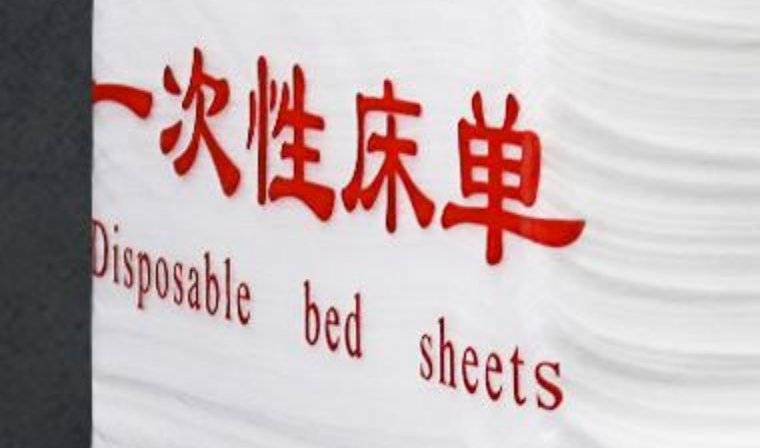

## **项目存在价值** ● 经济效益 compression mask paper ● 研究价值

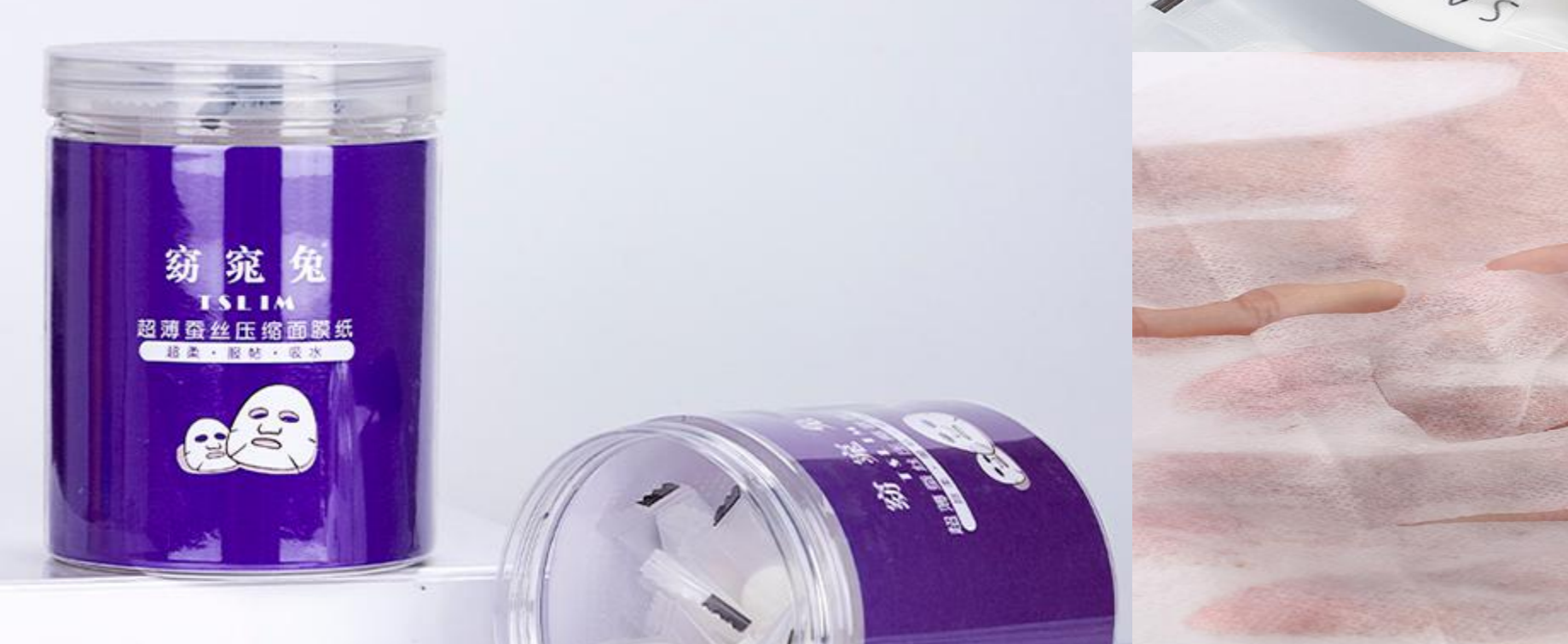

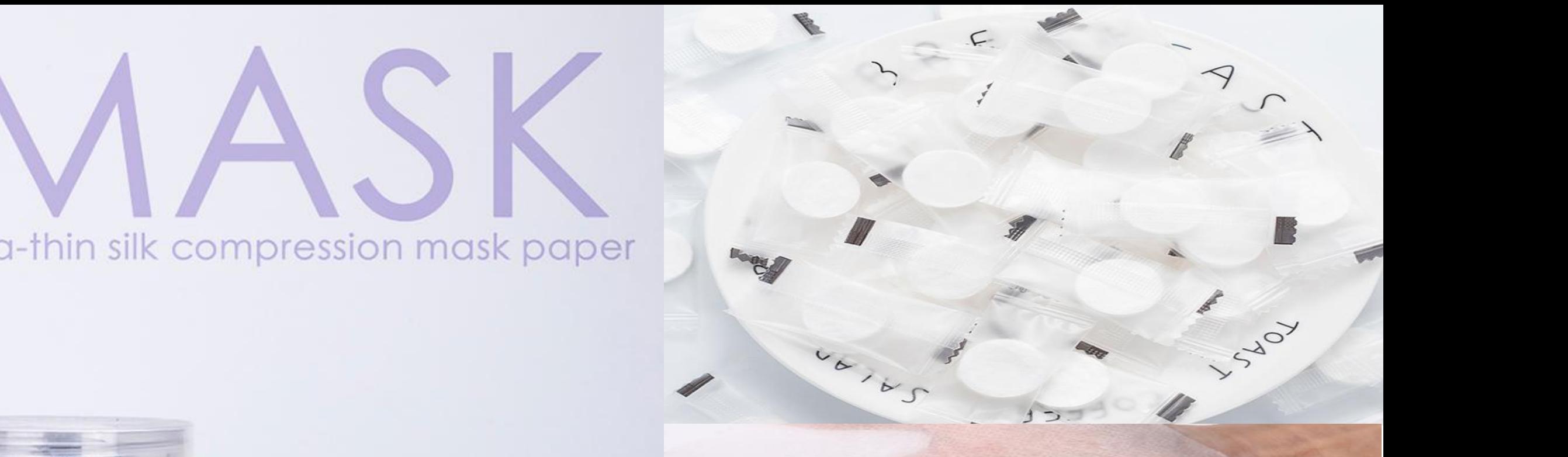

点击

此处添加您的内容点击此处添加您的内容点击此处添加您的内容

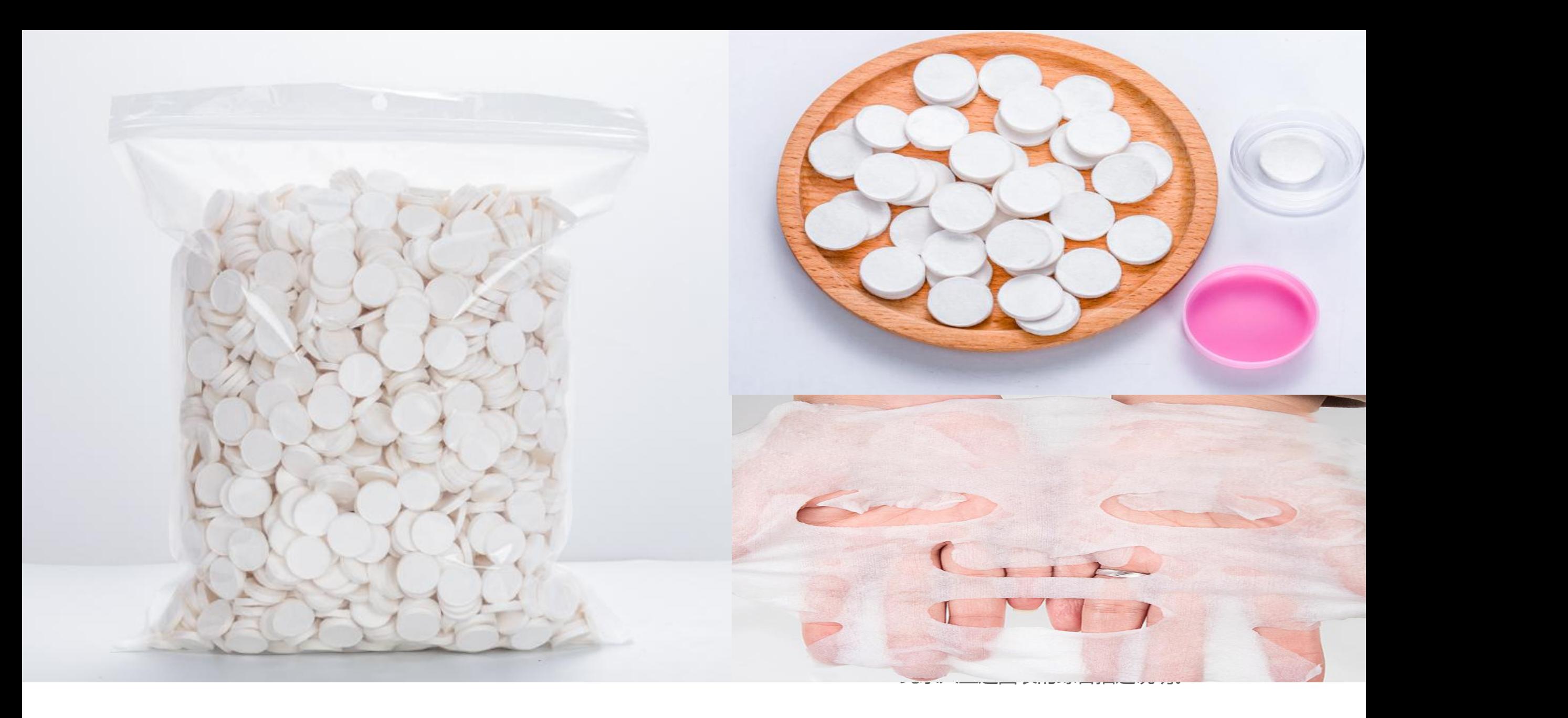

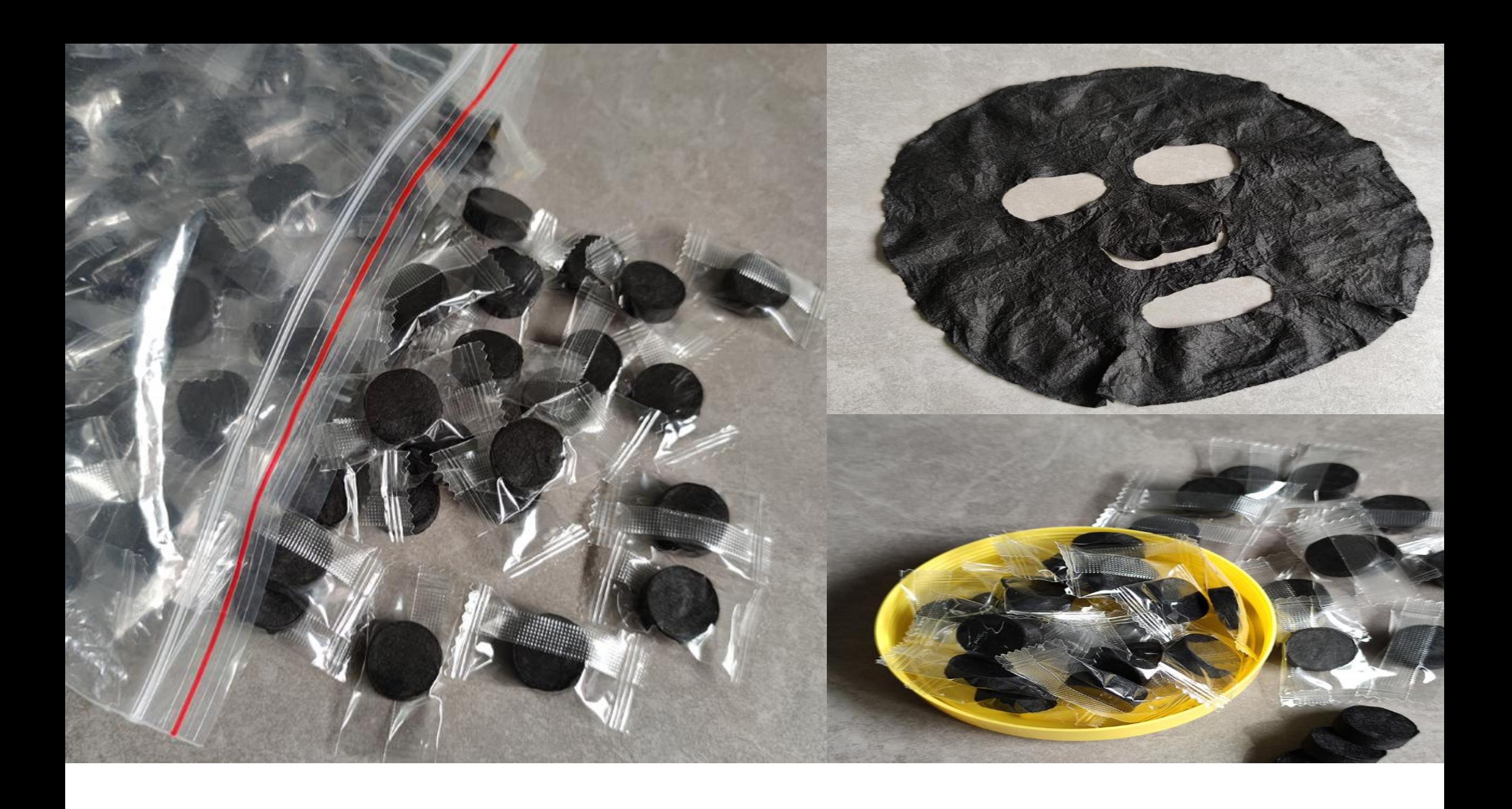

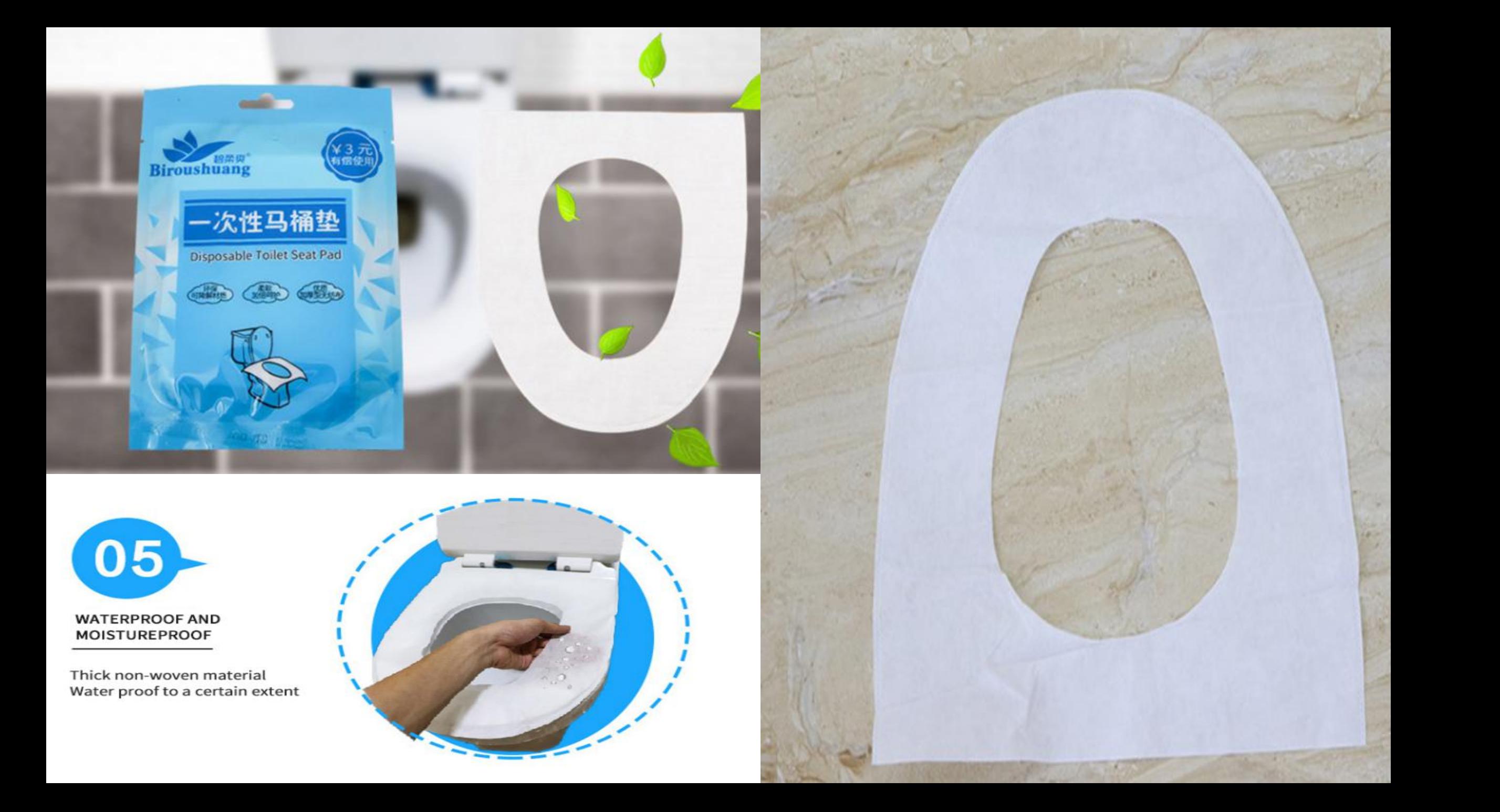

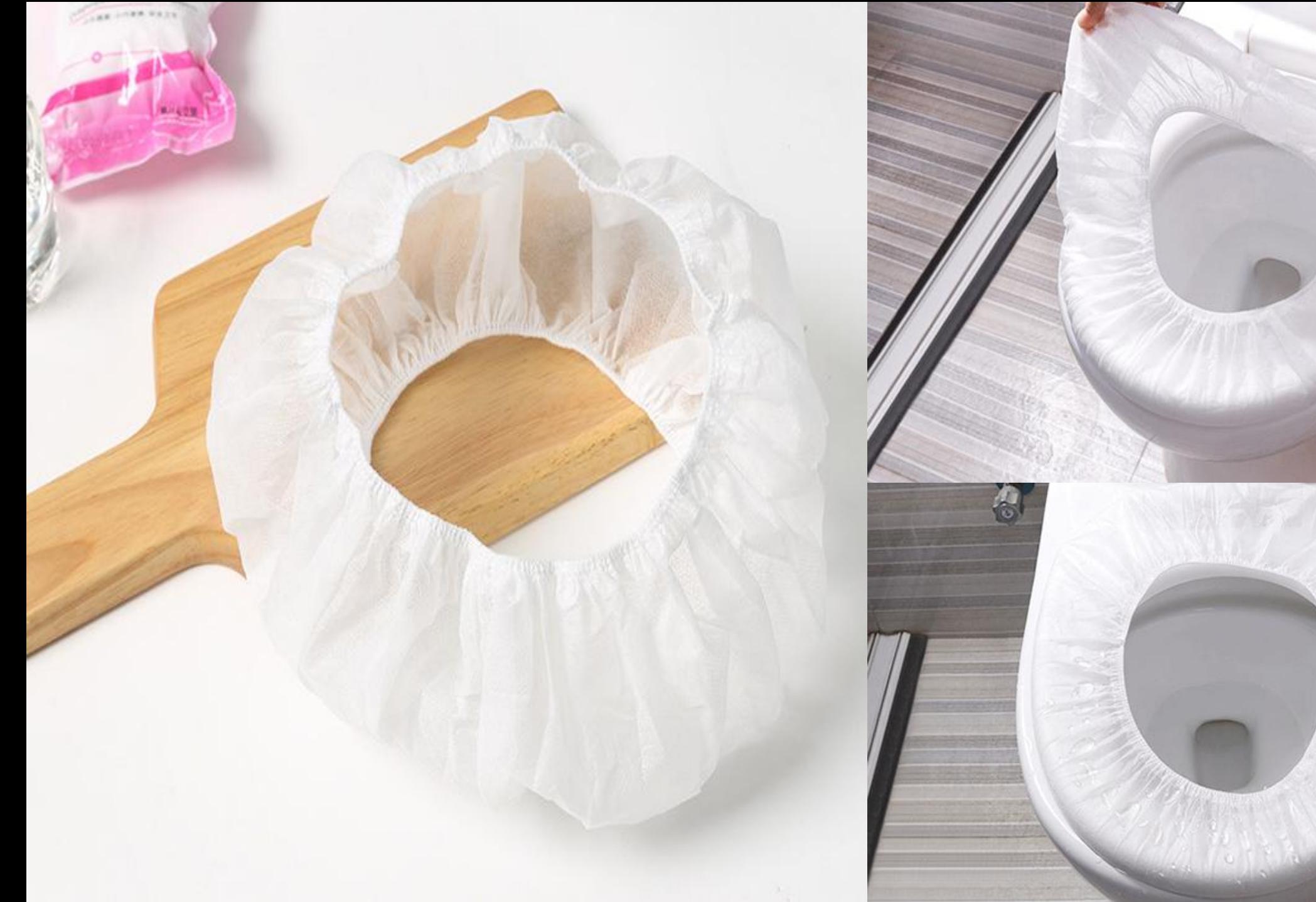

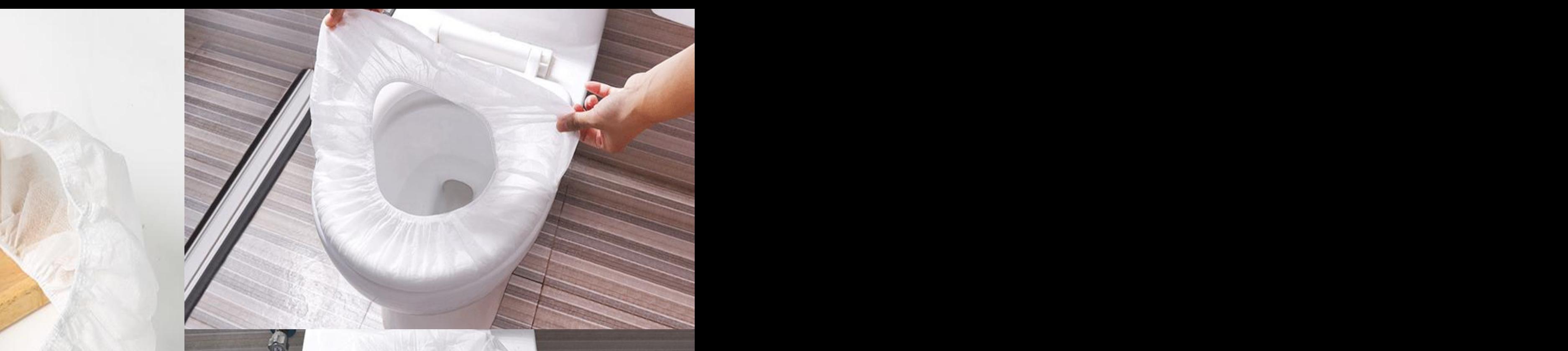

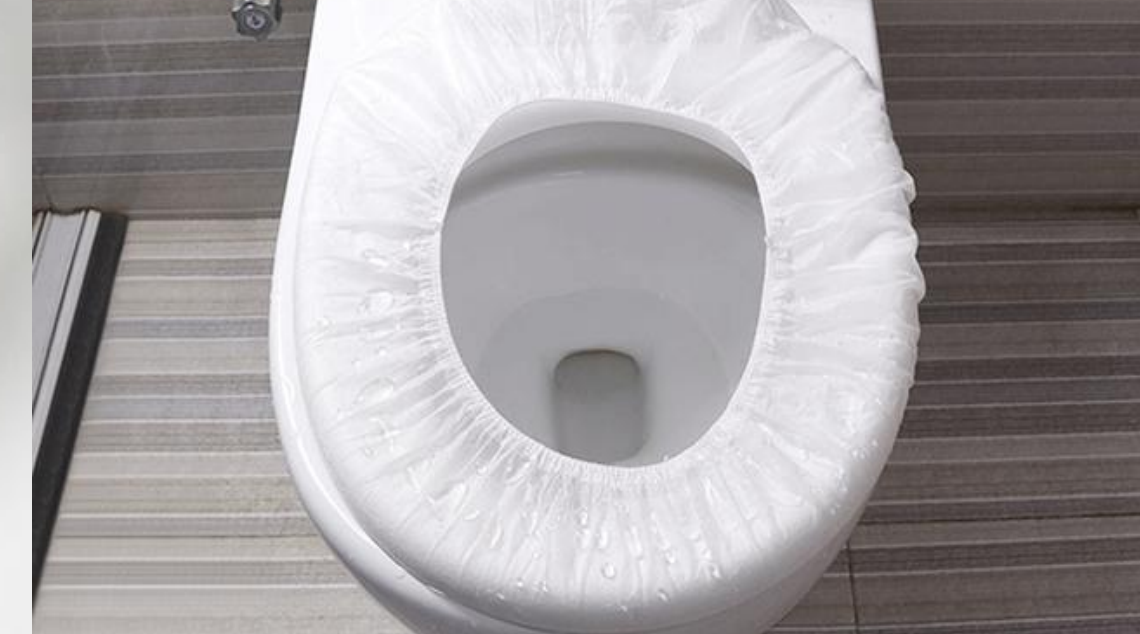